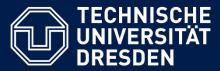

Department of Computer Science Institute for System Architecture, Chair for Computer Networks

# Application Development for Mobile and Ubiquitous Computing

## Mobile Event Planner: Frizz Final Presentation

Group No: 3

Team: Sascha Huth, Gerd Bombach

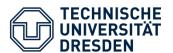

## New Application Scenario

Mobile event planer for the magazine **FRIZZ** 

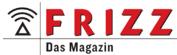

- Get an overview about the next events in your city:
  - What's on in my town today?
  - What great events just happen now near my current location?

→ Users should get a fast and simple to use event planner with the latest information in their pocket

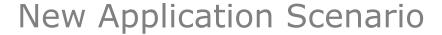

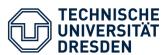

## Bringing web/print...

#### ... to mobile:

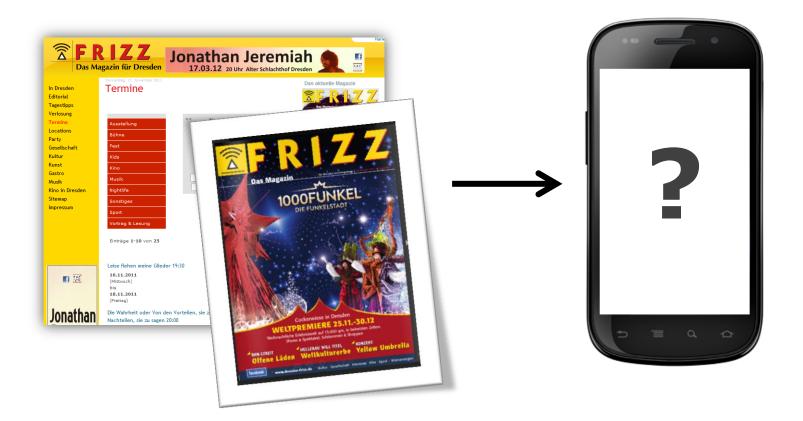

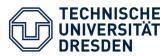

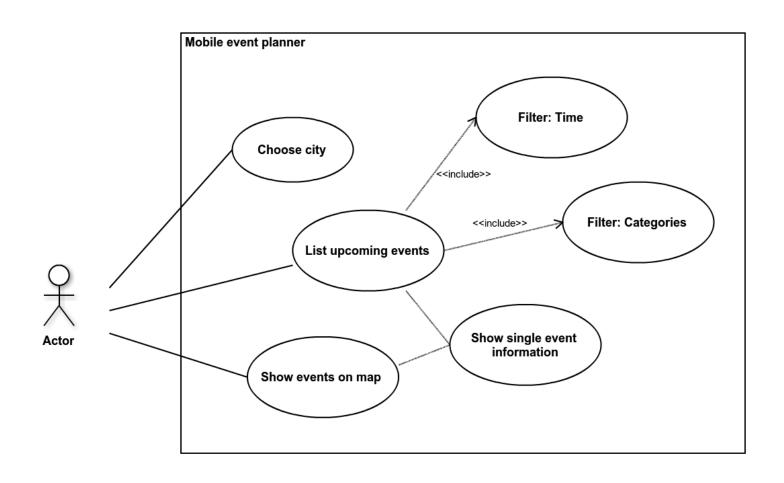

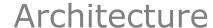

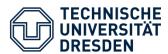

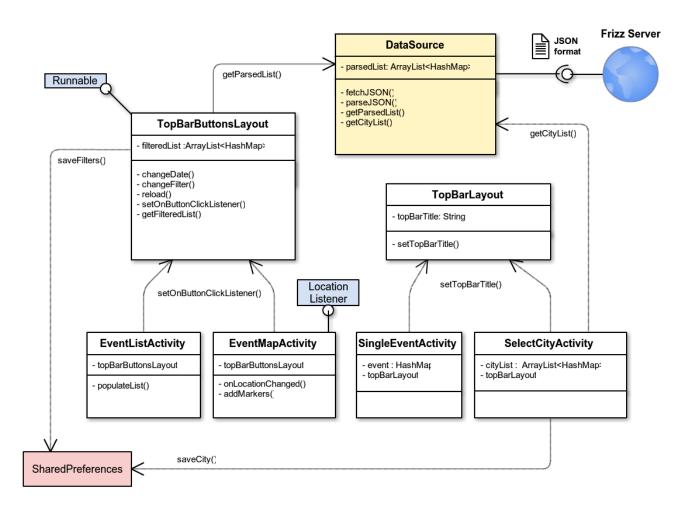

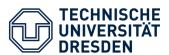

#### Lines of code per date:

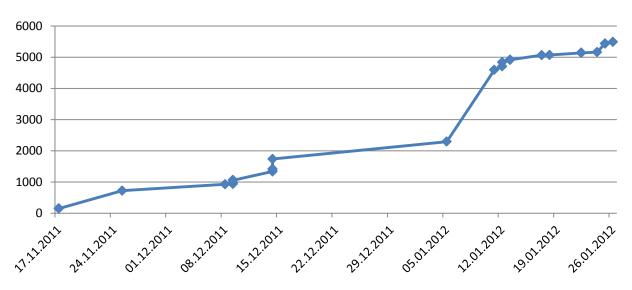

- Total lines of code: 5492
- Total commits: 31 (average 2.1 commits per active day, 0.4 per all days)
- Total files: 184 (Java: 23, XML: 41)

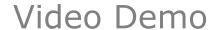

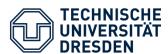

Frizz application in action:

http://youtu.be/e8PtvtGE TE

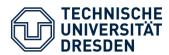

- Some adopted technologies for the Android platform:
  - Inherit from ListActivity and MapActivity to easily access respective functionality
  - Use LocationListener interface to access current location
  - Use Runnable interface to process data in extra thread
  - Extend LinearLayout to encapsulate top bar and functionalities (e. g. dialogues)
  - Top bar provides Listeners to allow hooks on button clicks
  - External lib: uk.co.jasonfry.android.tools.jar to Show SwipeView in SelectCityActivity

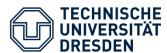

#### Limited bandwidth

Only get events from a chosen city & date

#### Usability

• Conventional and innovative UI elements

### Adapt to device specifications

- Provide LDPI, MDPI, HDPI resources
- Optimize portrait and landscape view

## Benefit from smartphone features

Use location-based search

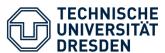

#### What we've learned:

- Test all special cases (sensors activated, network connection, parse errors, ...) to avoid NullPointers
- stackoverflow.com!
- Use "Lint Check" to improve layout performance

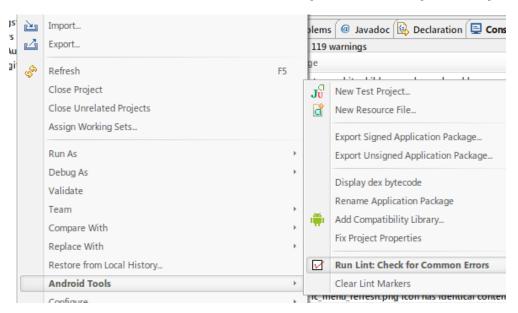

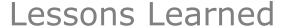

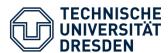

#### What we've learned:

- Useful libraries available (SwipeView, MapViewBalloons)
- Always mind Android Activity lifecycle!
- Tools: Git, BitBucket (Online repository host), GitStats, Cacoo (Online UML diagrams)

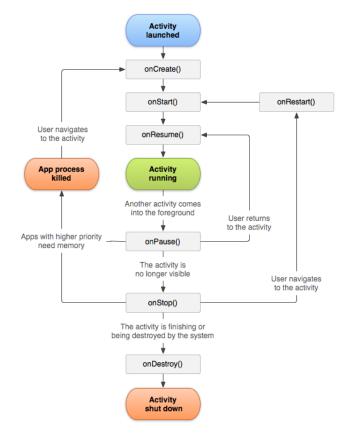

Source: http://developer.android.com/reference/android/app/Activity.html

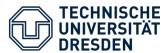

#### What lies ahead:

- JSON interface issues
- Some (really) small bugs
- Further layout optimization for Android tablets
- User and device testing
- Publish in Android Market ;)

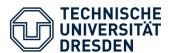

## Thank you for your attention!

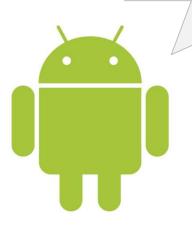